## CISC 370: I/O Streams

Sara Sprenkle June 20, 2006

1

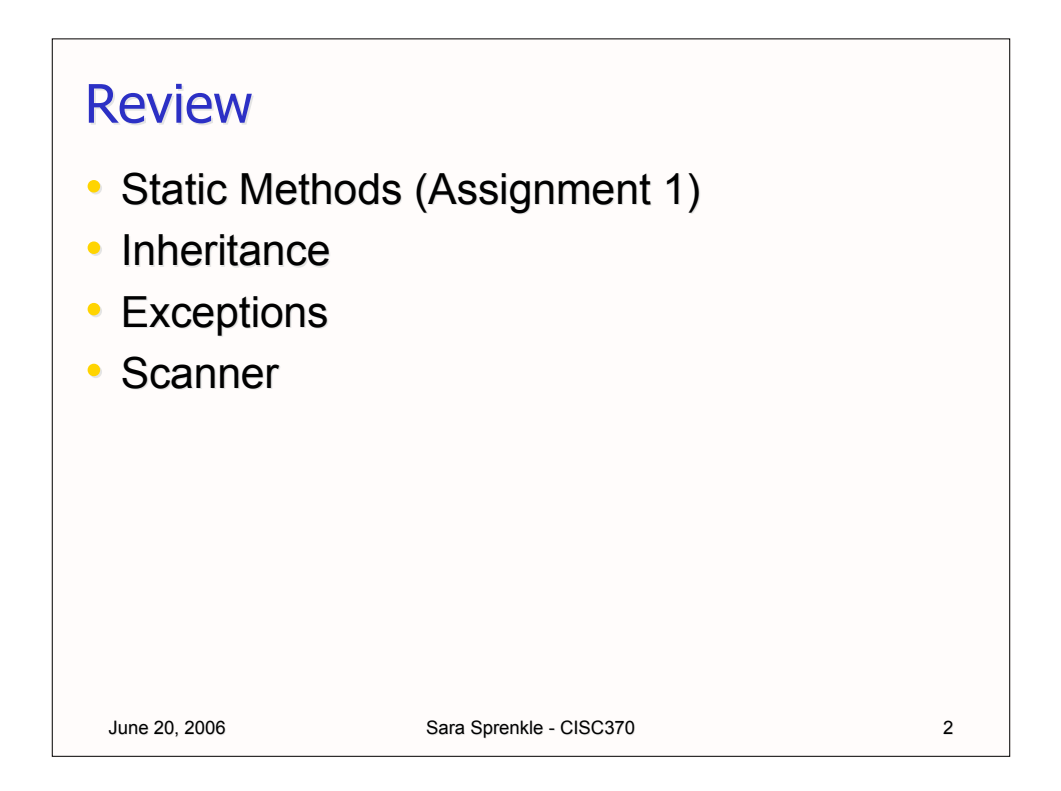

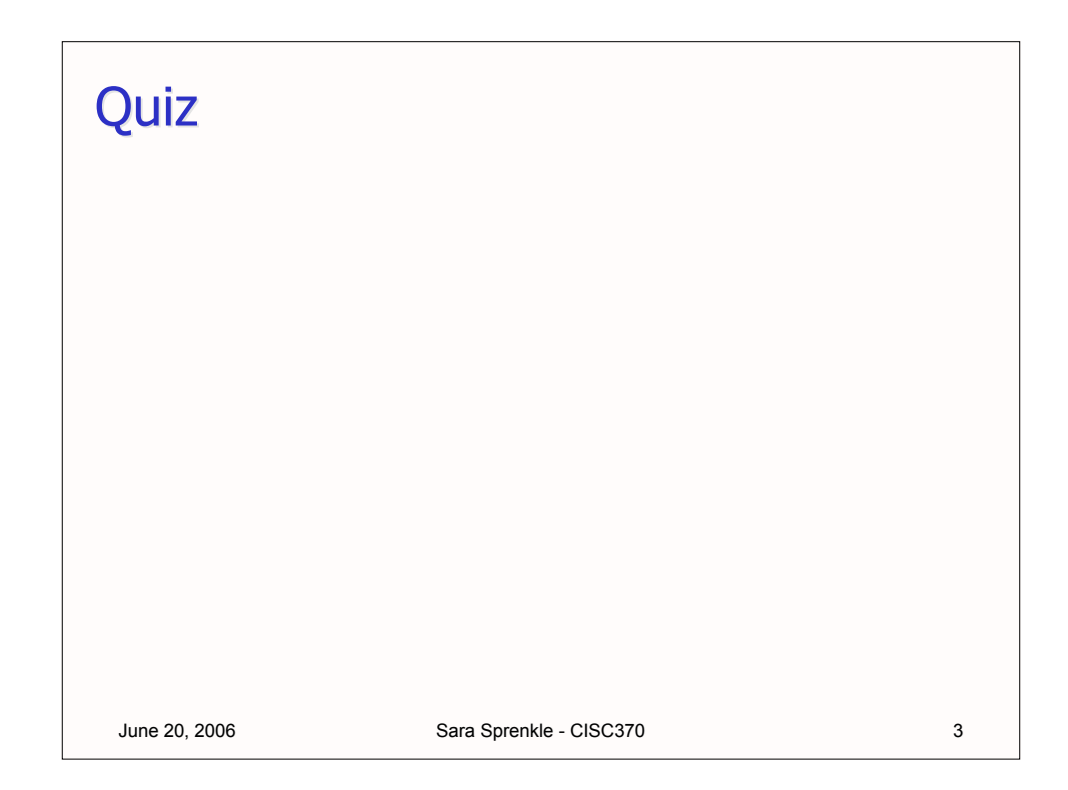

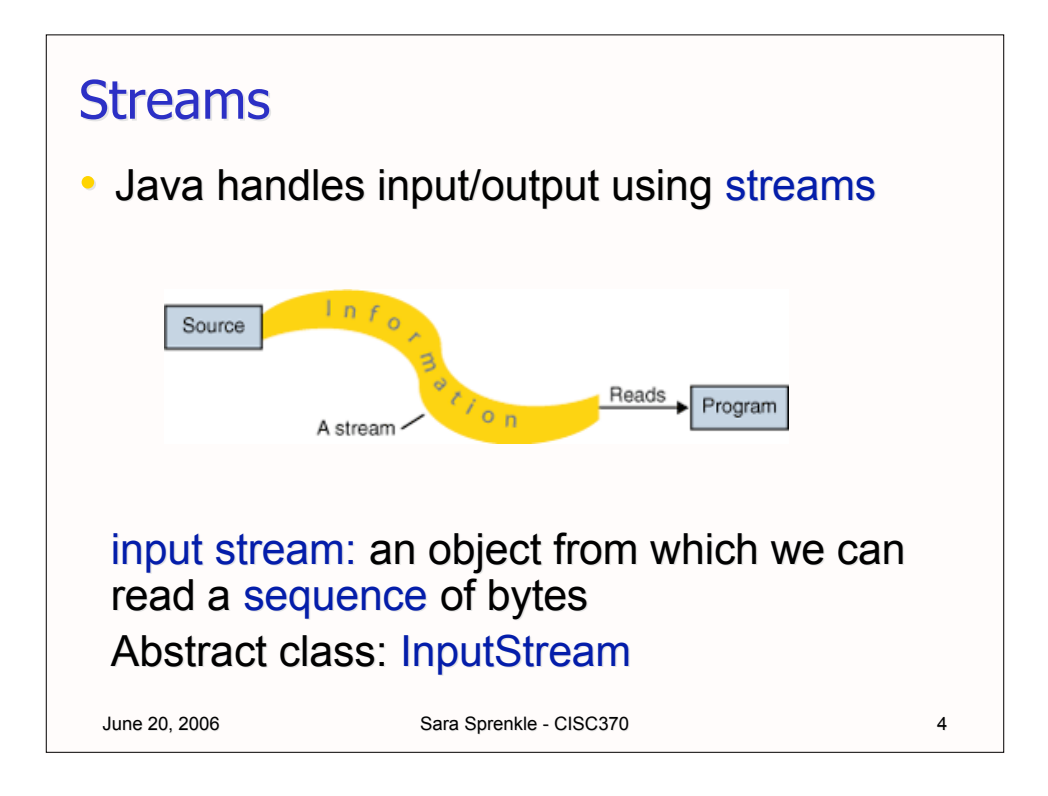

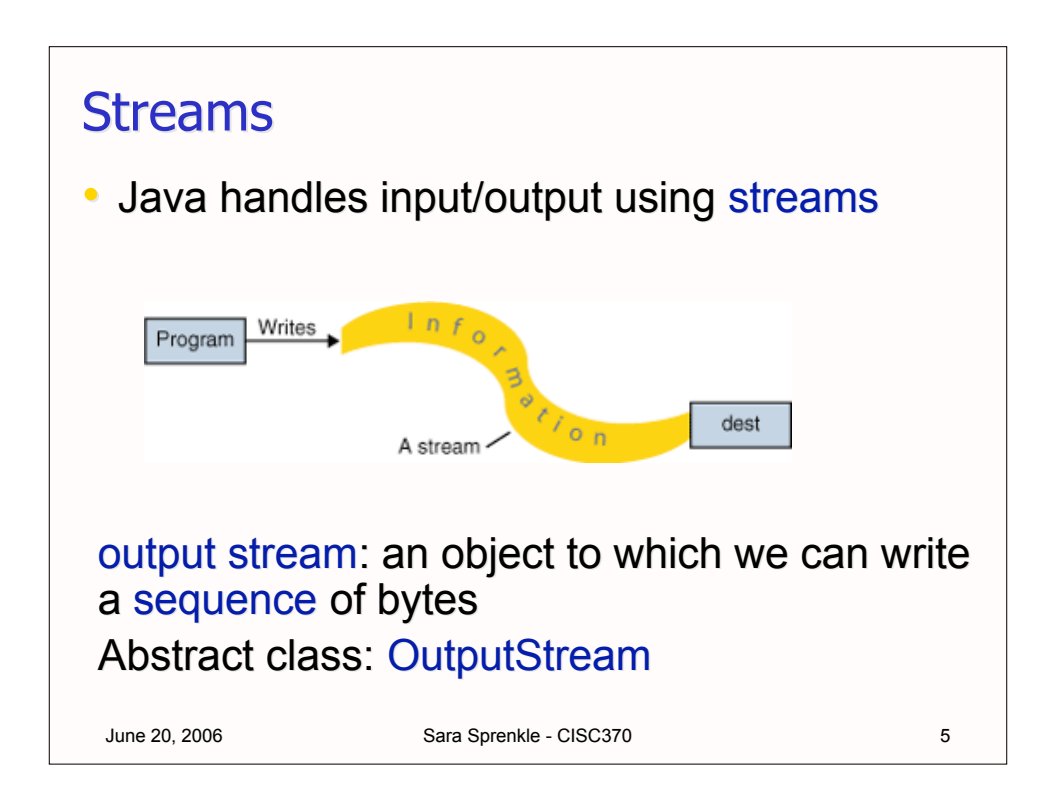

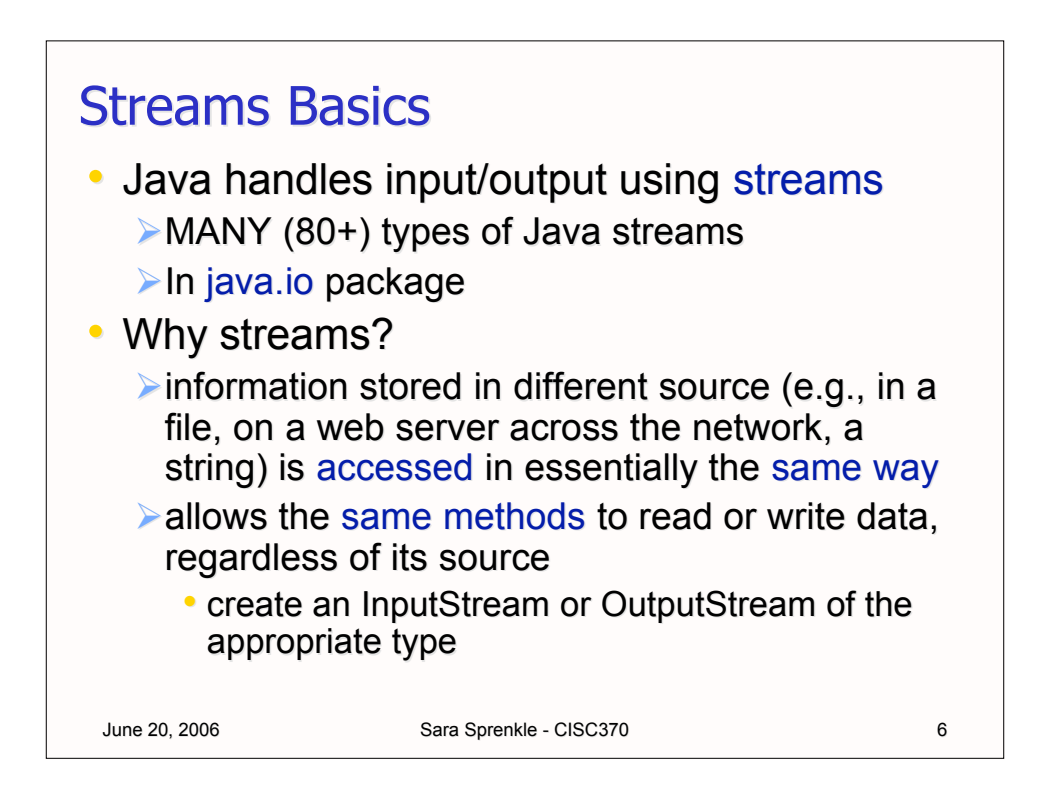

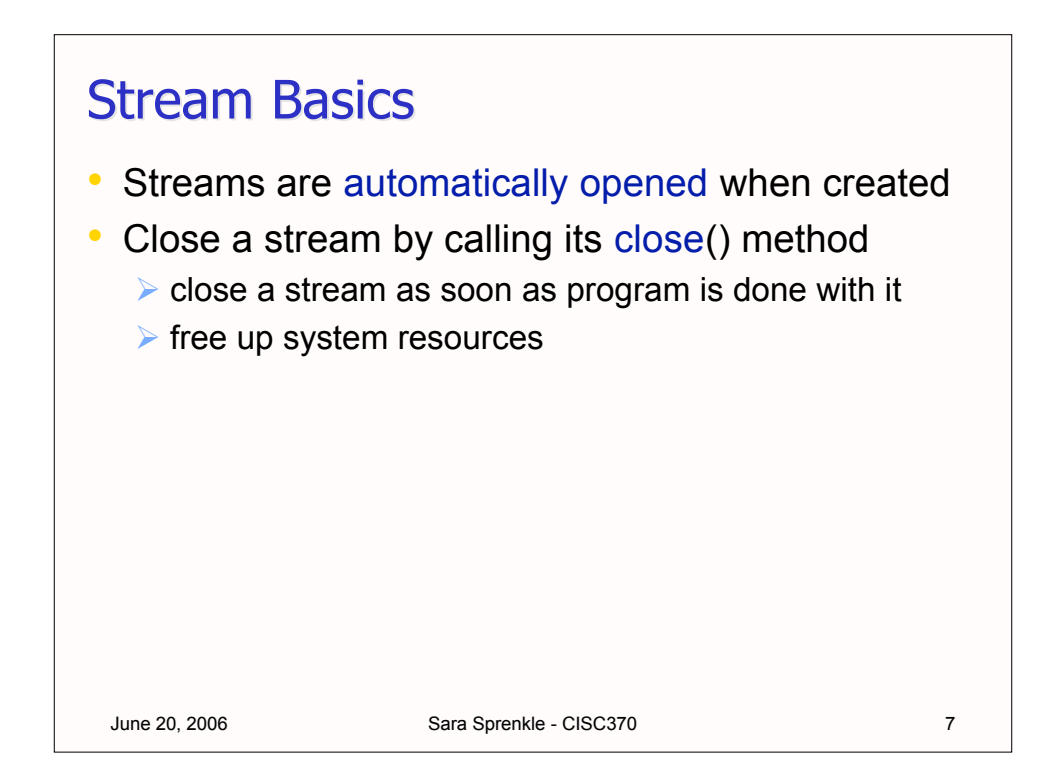

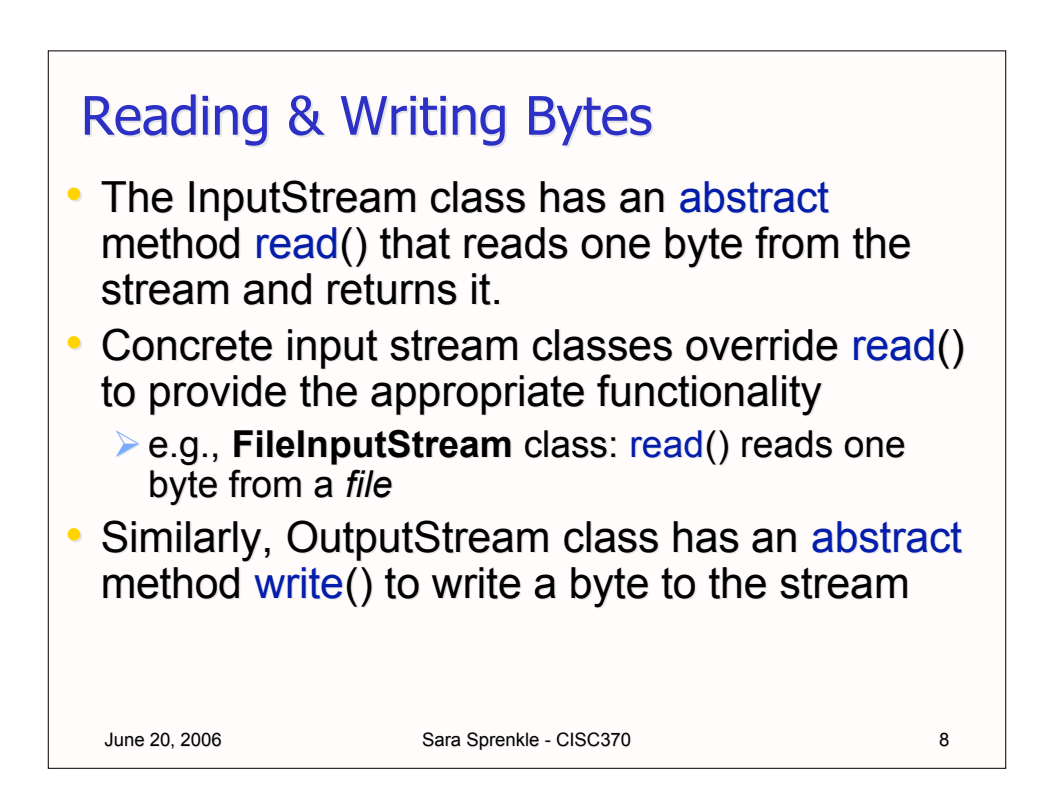

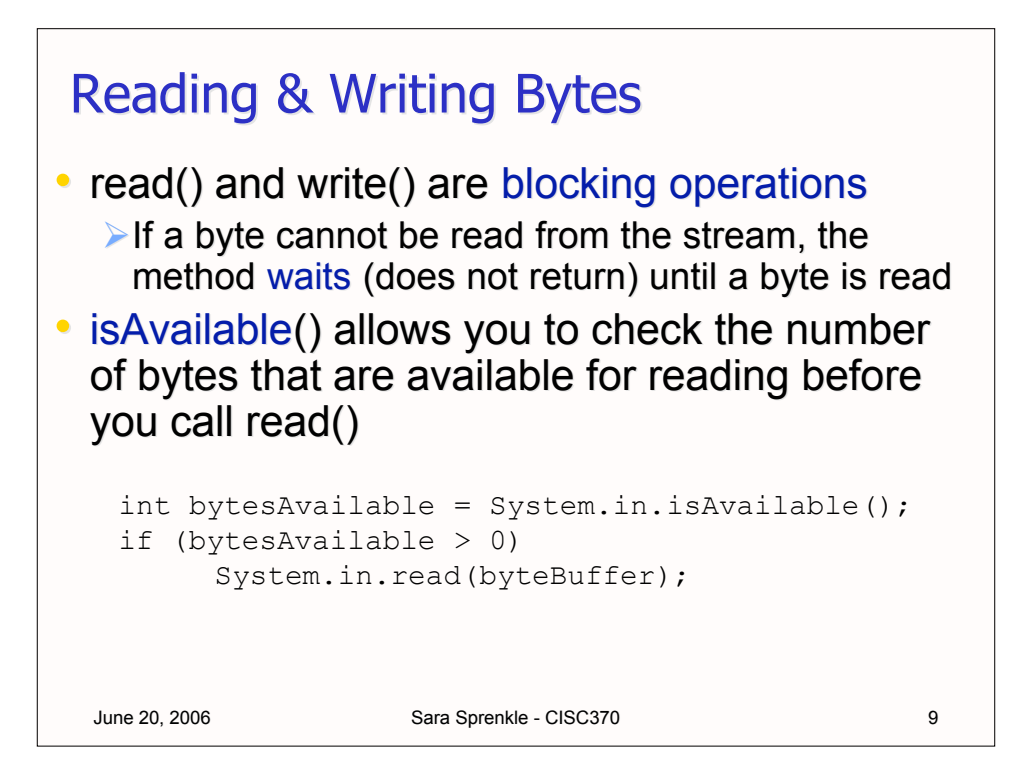

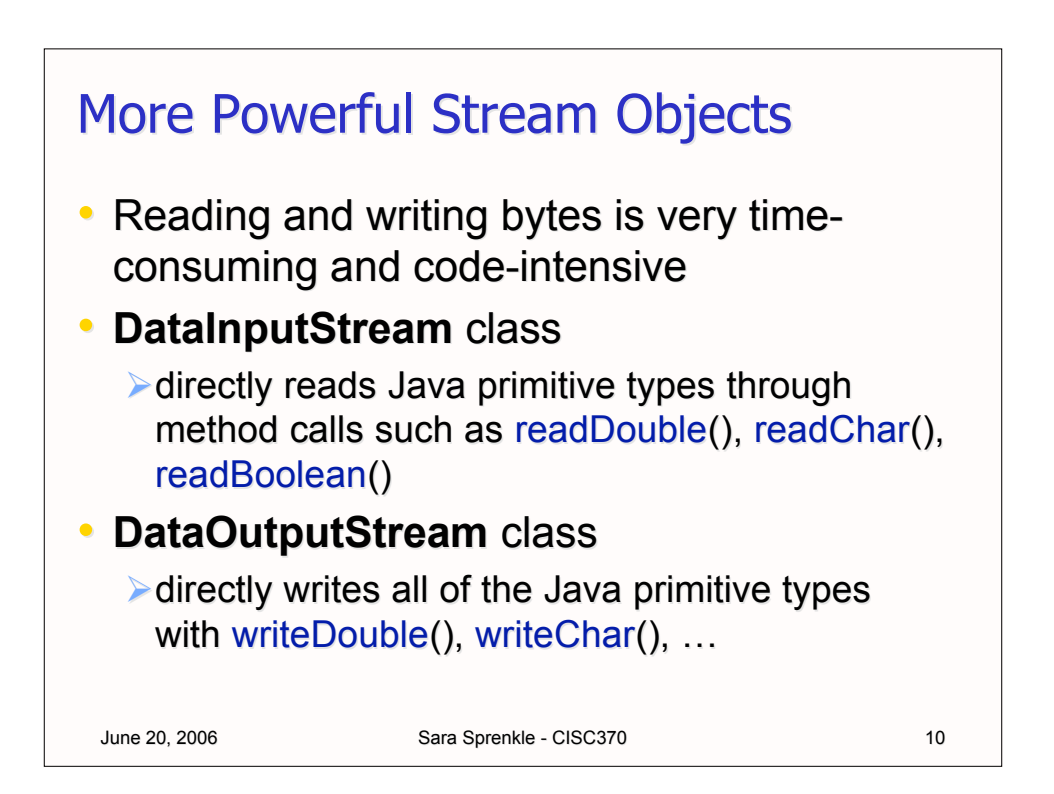

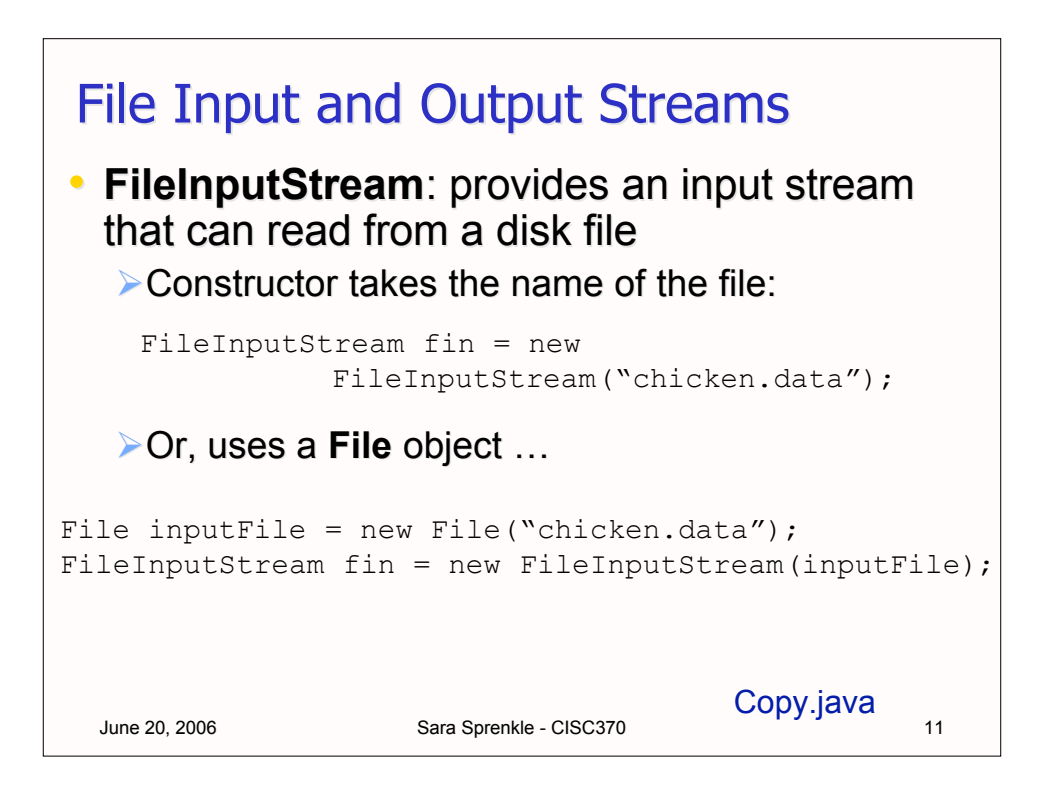

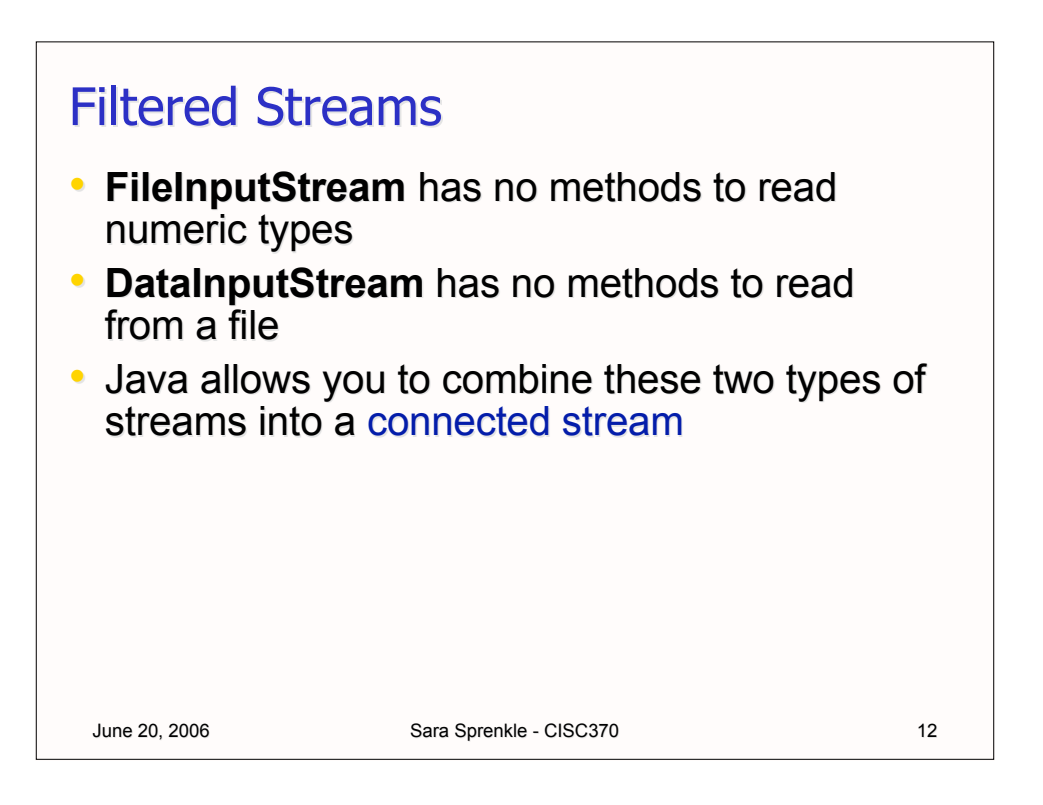

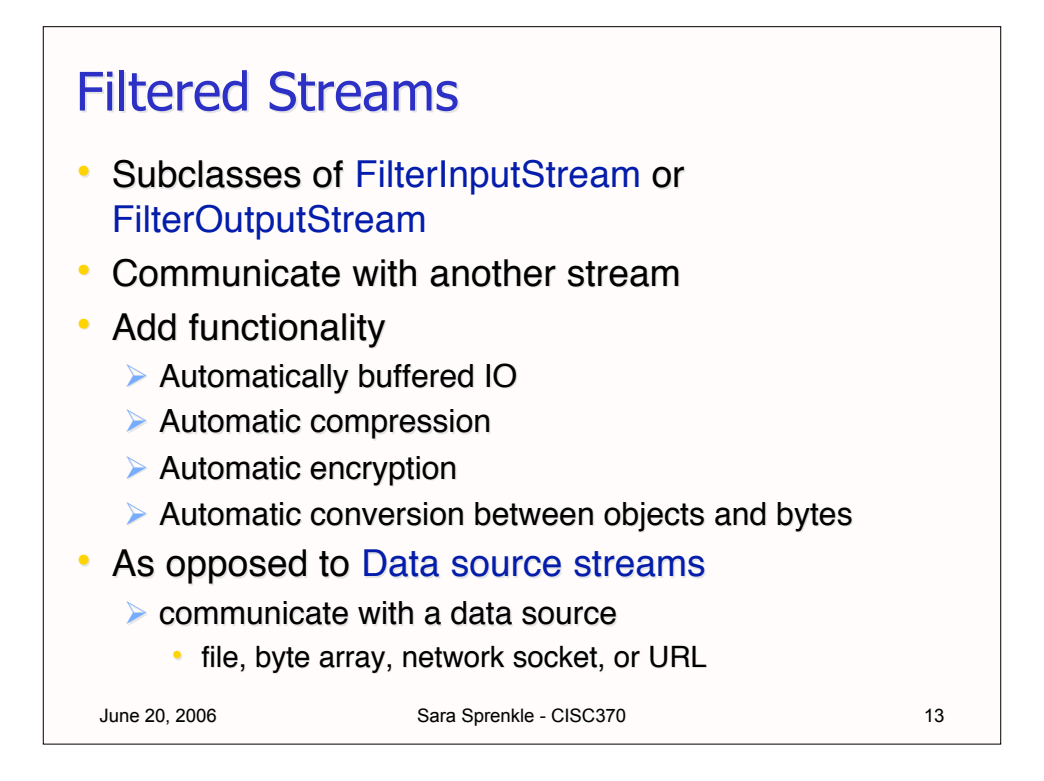

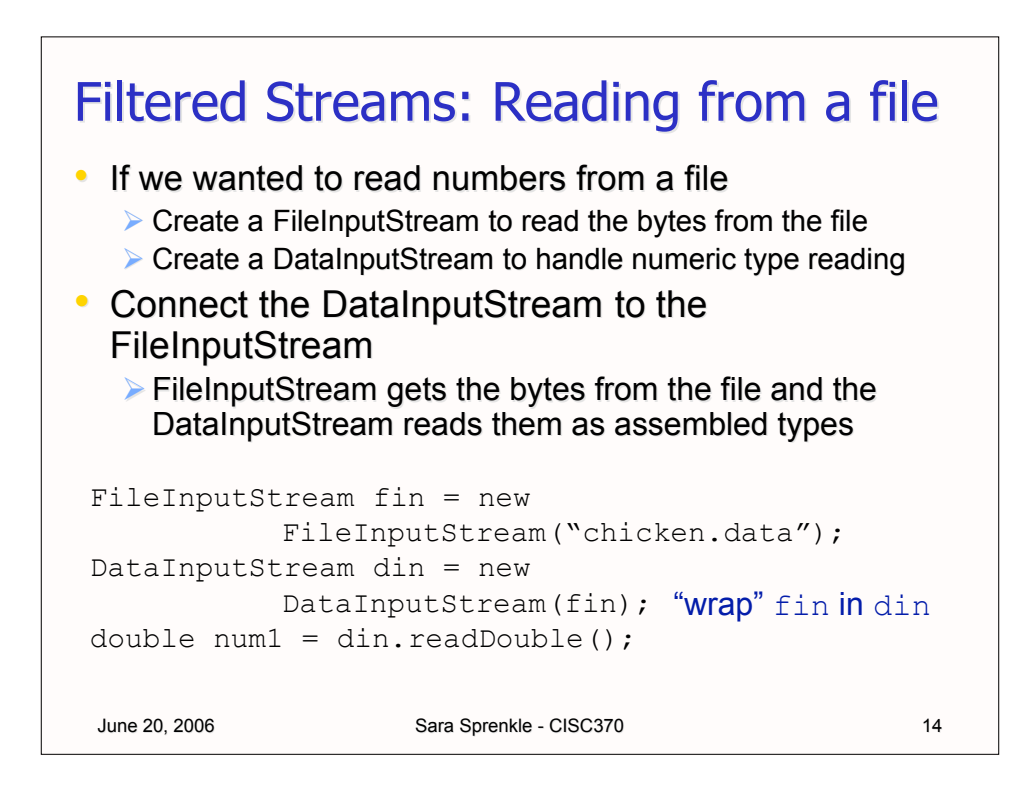

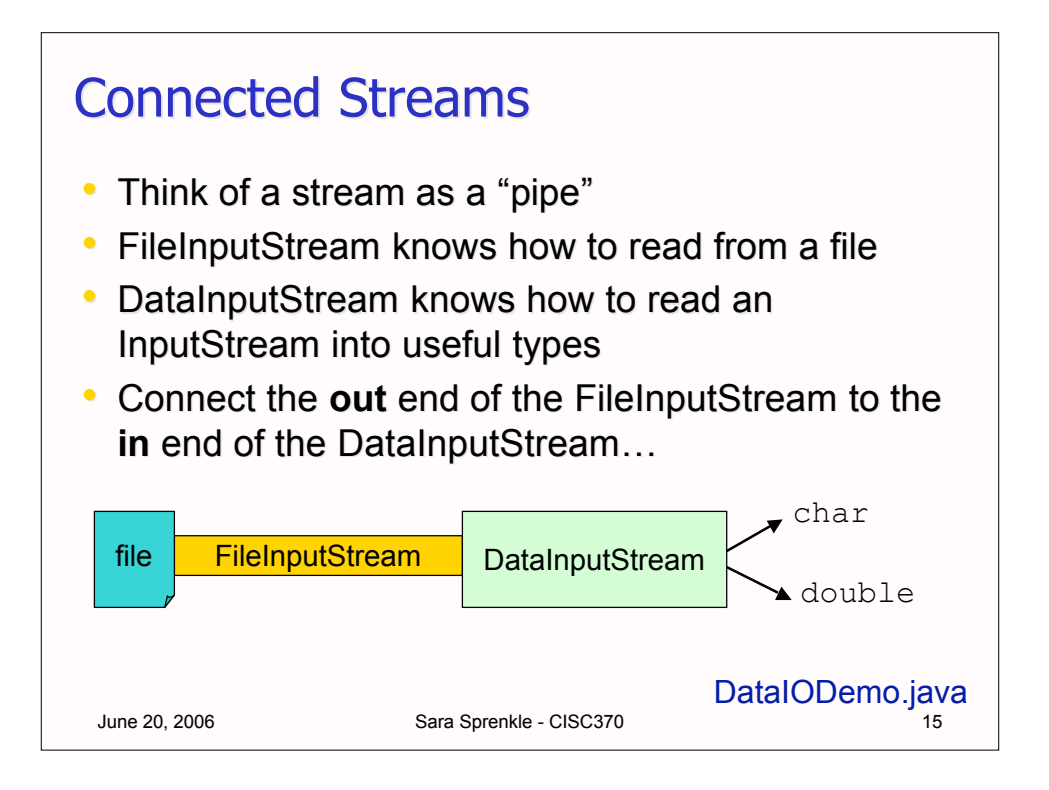

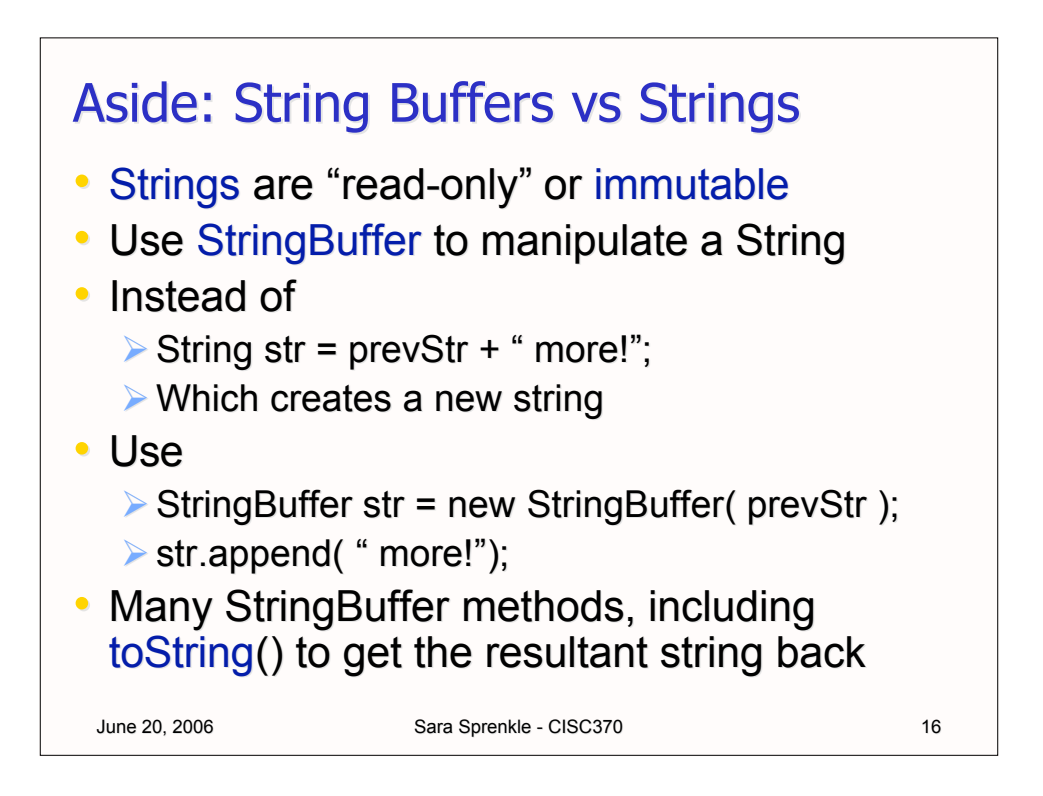

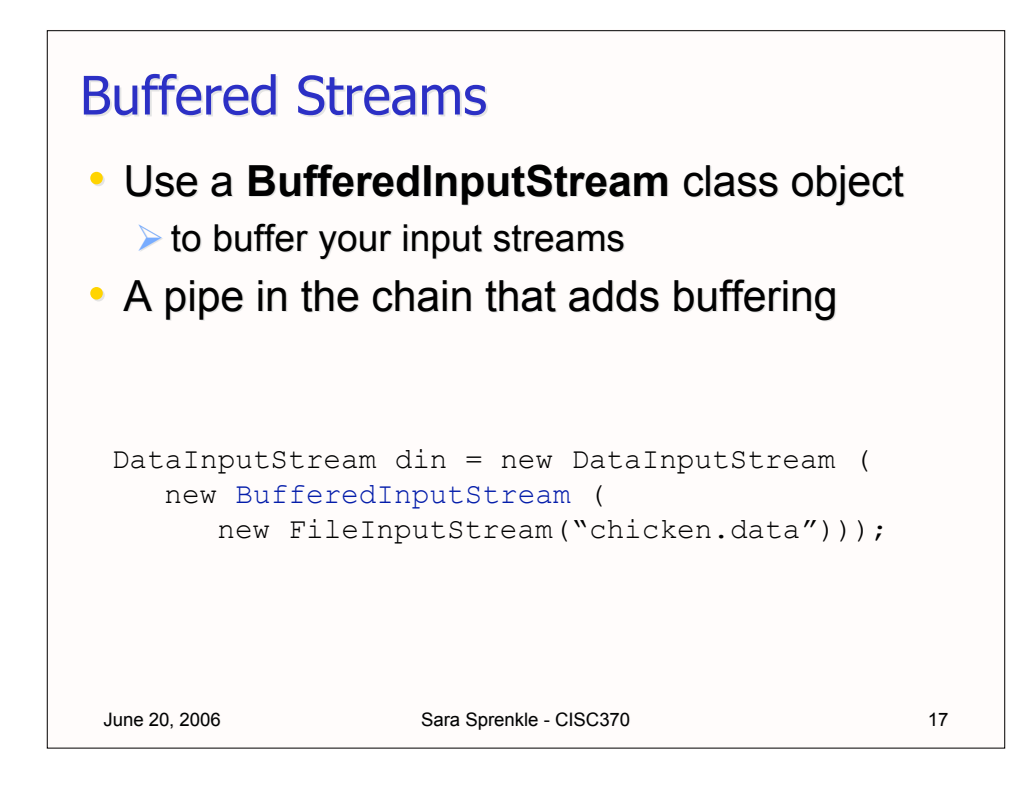

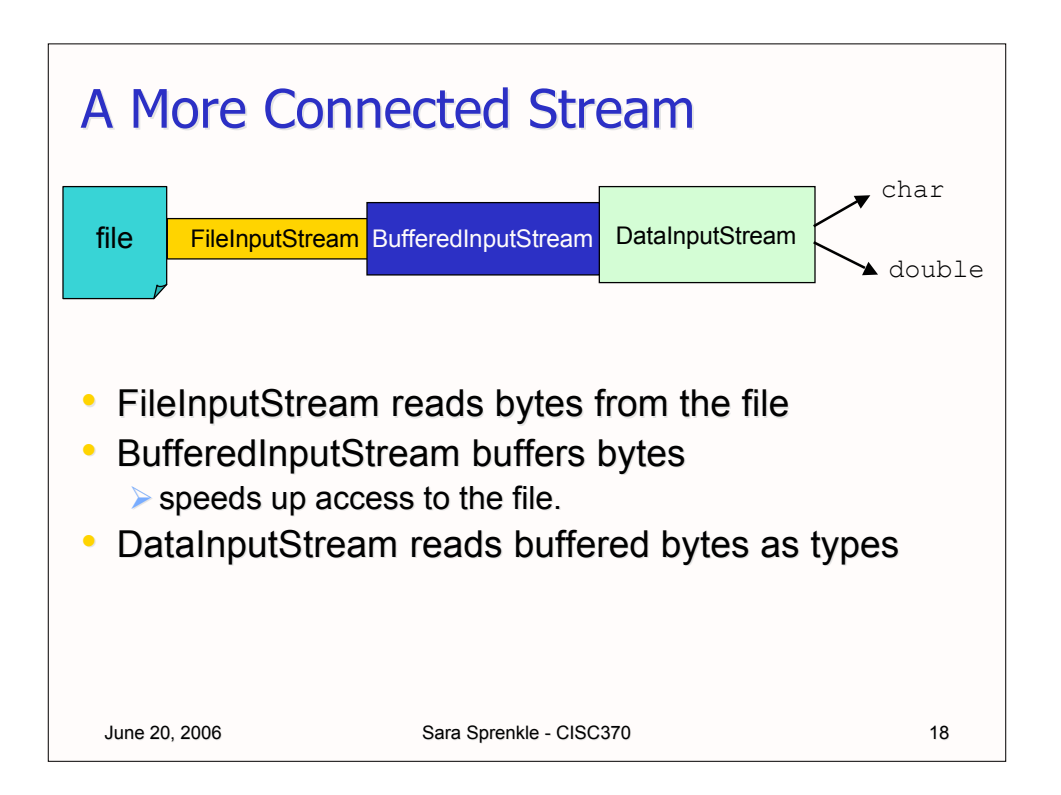

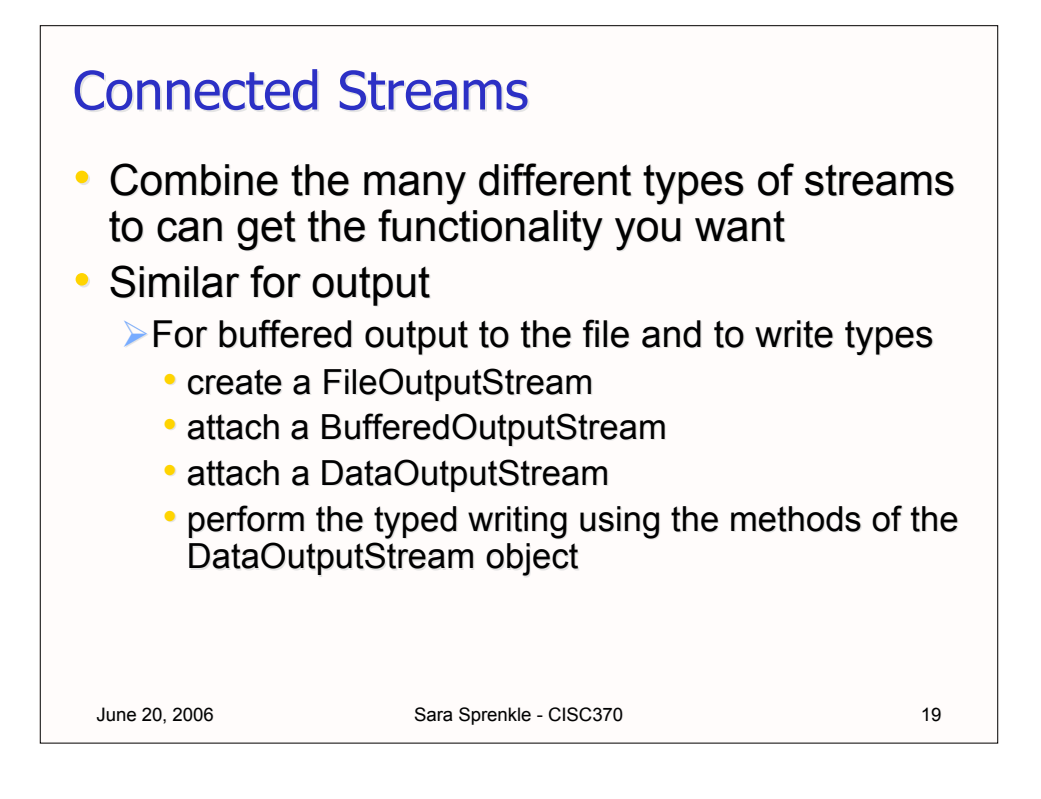

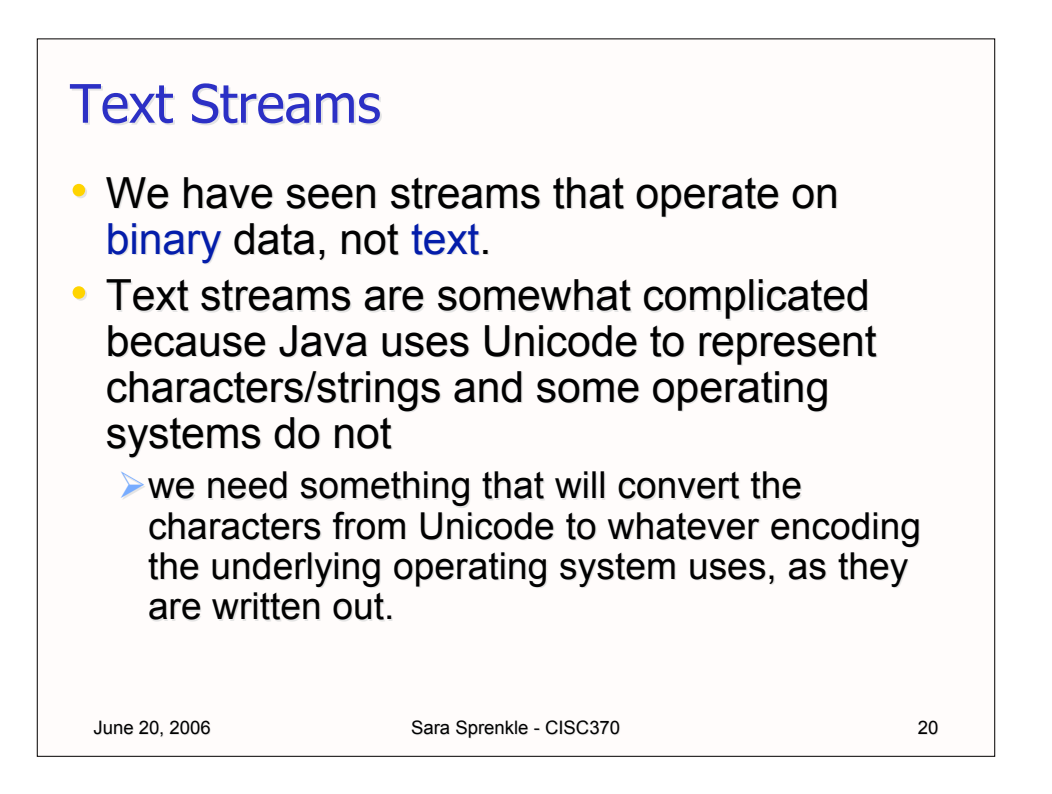

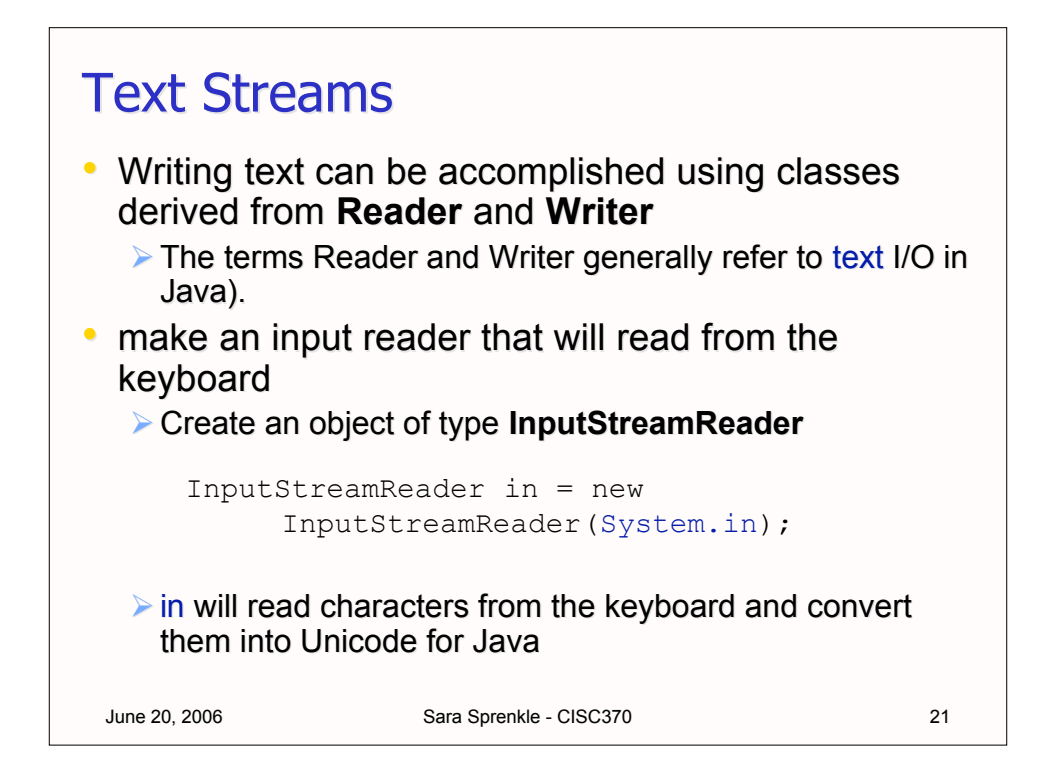

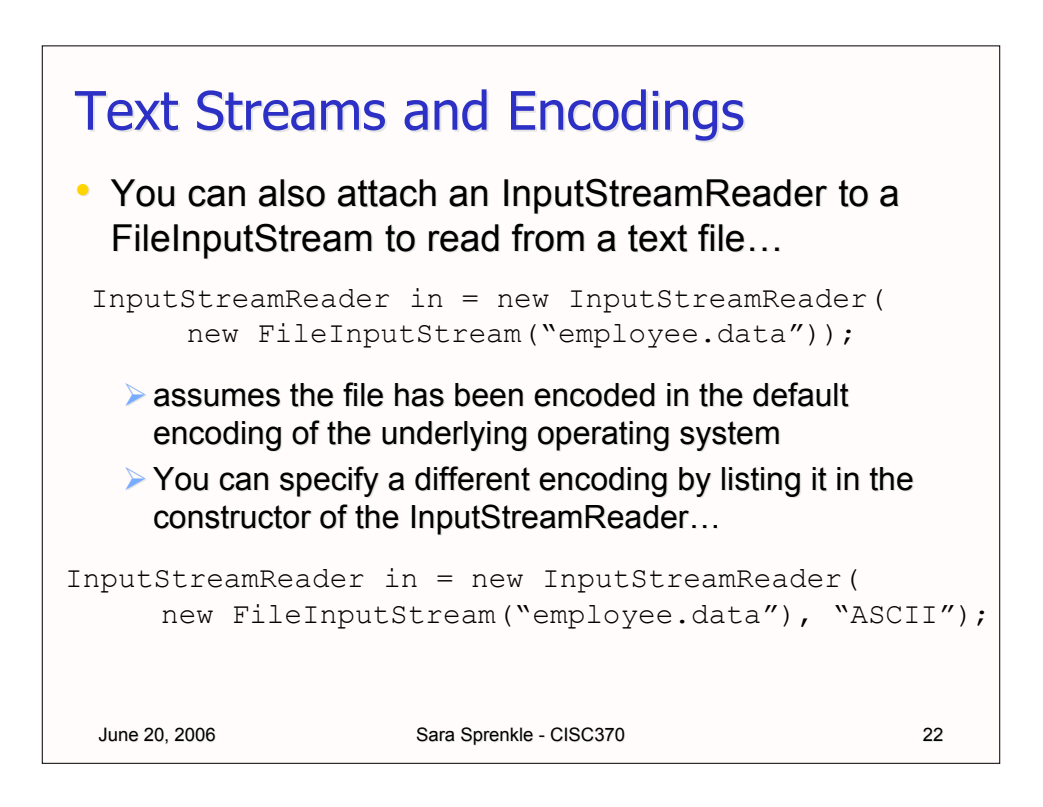

![](_page_11_Figure_0.jpeg)

![](_page_11_Figure_1.jpeg)

## **PrintWriters**

```
June 20, 2006 Sara Sprenkle - CISC370 25
\bullet Write data to the destination writer
   \triangleright in this case the file...
 PrintWriter out = new PrintWriter(new
       FileWriter("output.txt"));
 String myName = "Sara 'InMyDreams' Sprenkle";
double mySalary = 325000;
out.print(myName);
out.print(" makes ");
out.print(salary);
out.println(" per year.");
       or
 out.println(myName + " makes " + salary +
            " per year.");
```
![](_page_12_Figure_2.jpeg)

![](_page_13_Figure_0.jpeg)

![](_page_13_Figure_1.jpeg)

![](_page_14_Figure_0.jpeg)

![](_page_14_Figure_1.jpeg)

![](_page_15_Figure_0.jpeg)

![](_page_15_Figure_1.jpeg)

![](_page_16_Figure_0.jpeg)

![](_page_16_Picture_1.jpeg)

![](_page_17_Figure_0.jpeg)

![](_page_17_Figure_1.jpeg)

![](_page_18_Figure_0.jpeg)

![](_page_18_Figure_1.jpeg)

![](_page_19_Figure_0.jpeg)

![](_page_19_Figure_1.jpeg)

![](_page_20_Figure_0.jpeg)

![](_page_20_Figure_1.jpeg)

![](_page_21_Figure_0.jpeg)

![](_page_21_Figure_1.jpeg)

![](_page_22_Figure_0.jpeg)

![](_page_22_Figure_1.jpeg)

![](_page_23_Figure_0.jpeg)

![](_page_23_Figure_1.jpeg)

![](_page_24_Figure_0.jpeg)

## June 20, 2006 **Sara Sprenkle - CISC370** 50 Using Serialization for Cloning public Object clone() { try { ByteArrayOutputStream bout = new ByteArrayOutputStream () ; ObjectOutputStream out = new ObjectOutputStream(bout); out.writeObject(this); out.close(); ByteArrayInputStream bin = new ByteArrayInputStream( bout.toByteArray()); ObjectInputStream in = new ObjectInputStream(bin); Object cloned = in.readObject(); in.close(); return cloned; } catch (Exception e) { return null; } }

![](_page_25_Figure_0.jpeg)

![](_page_25_Figure_1.jpeg)

![](_page_26_Figure_0.jpeg)

![](_page_26_Figure_1.jpeg)

![](_page_27_Figure_0.jpeg)

![](_page_27_Figure_1.jpeg)

![](_page_28_Figure_0.jpeg)

![](_page_28_Figure_1.jpeg)

![](_page_29_Figure_0.jpeg)

![](_page_29_Figure_1.jpeg)

![](_page_30_Figure_0.jpeg)

![](_page_30_Figure_1.jpeg)

![](_page_31_Figure_0.jpeg)

![](_page_31_Figure_1.jpeg)

![](_page_32_Figure_0.jpeg)